## **QEMS Winter 2018 release notes**

- 1. Additional Payroll, shooting fee, rebate, additional expenses field have been added to events
	- a. Within an event in QEMS click "General Setup", you can now enter amounts collected or expensed and this will feed into your event margin report

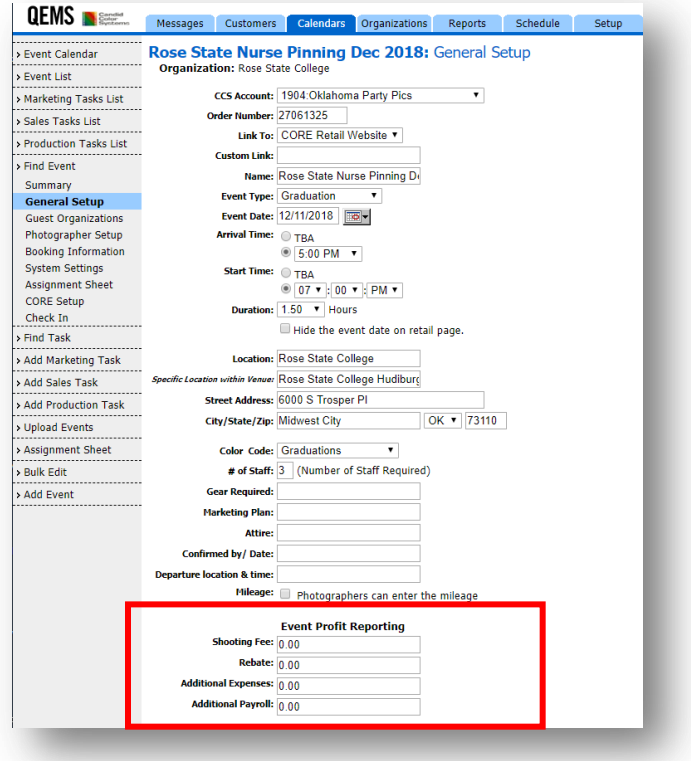

2. Additional event info has been added to photographer assignment sheet a. Including all the contact information and event details

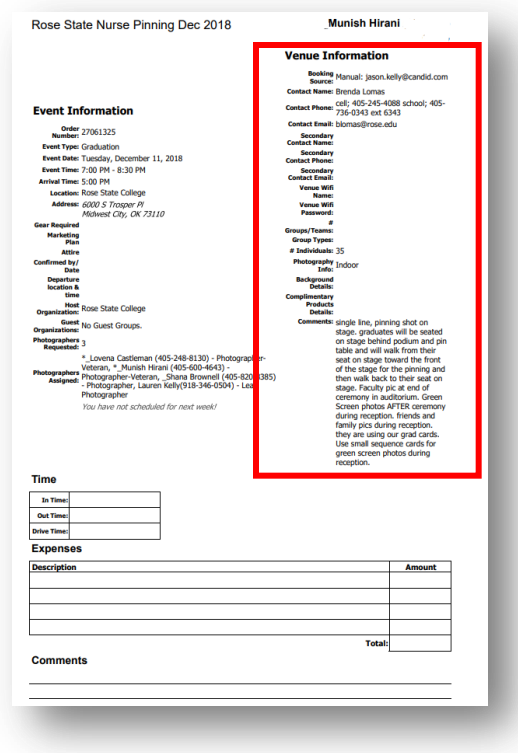

- 3. Additional event info has been added to events export function
	- a. All the contact and event details now export

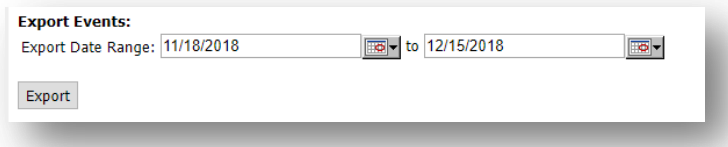

- 4. New email options have been added to outbound queue
	- a. You can now send yourself a test email from emails in the outbound queue
	- b. There is now an option to preview an HTML email while in the outbound

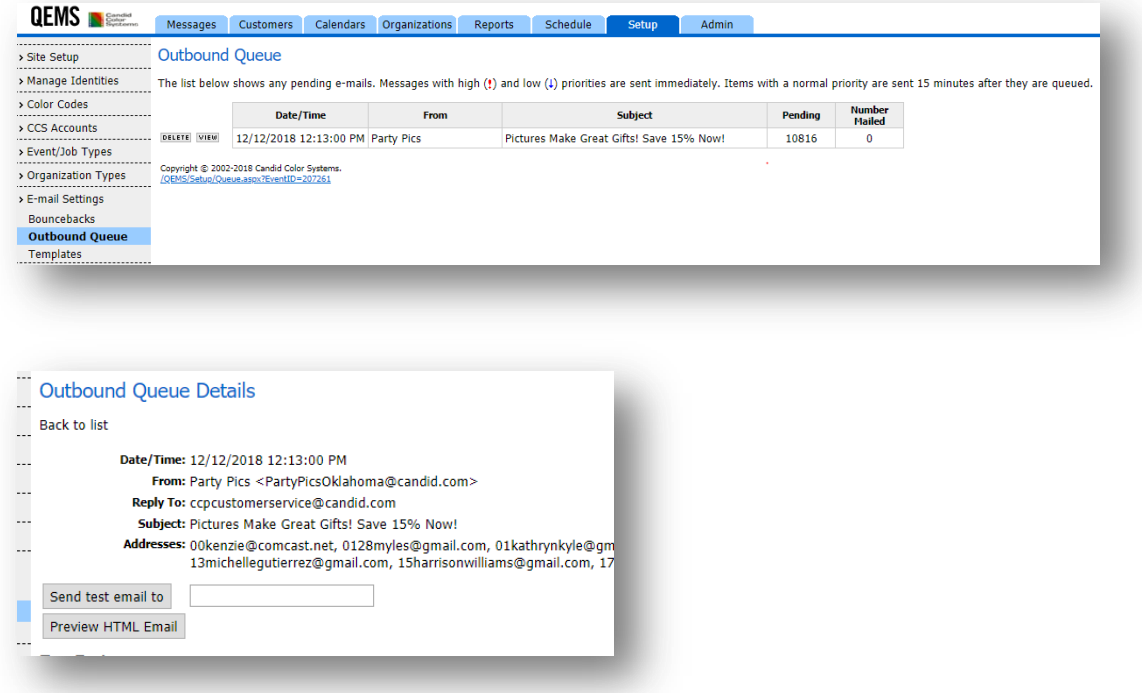

- 5. You can allow your staff to accept or decline jobs or you can force an accept
	- a. You can also disable nightly summary notifications

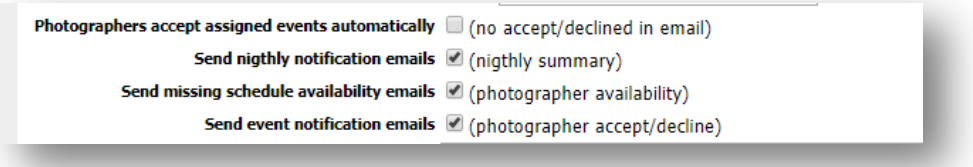

- 6. Ability to resend custom event notification on event has been added
	- a. If something changes on the event details you can resend the event notification to the photographers who have accepted the job. You can also customize this message.

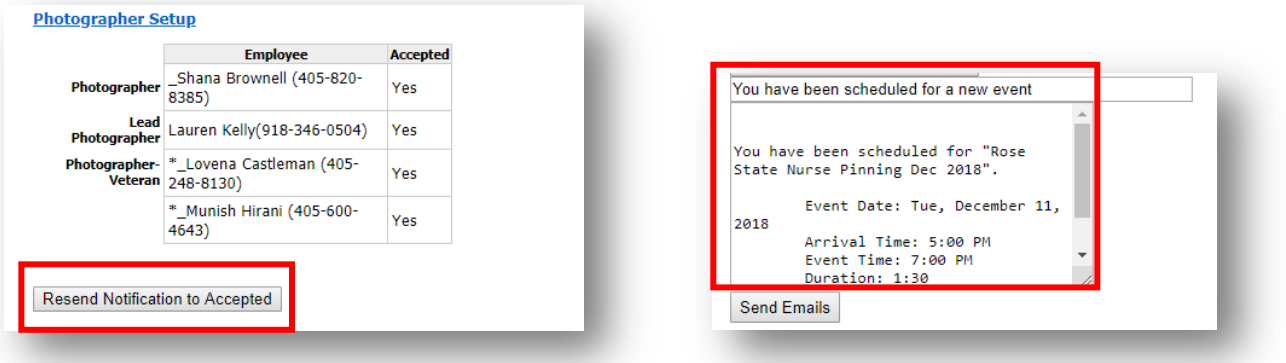

7. When clicking on a date on the calendar you now see if photographers assigned have confirmed or not

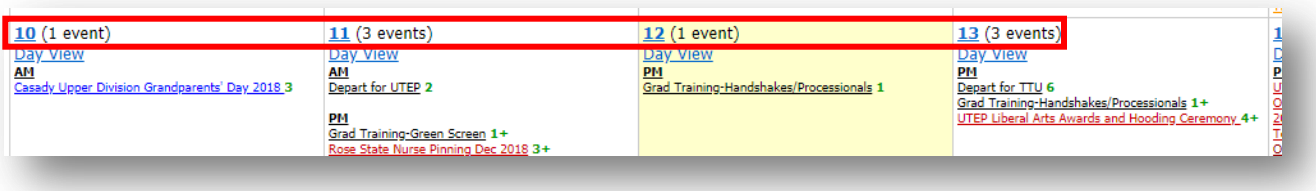

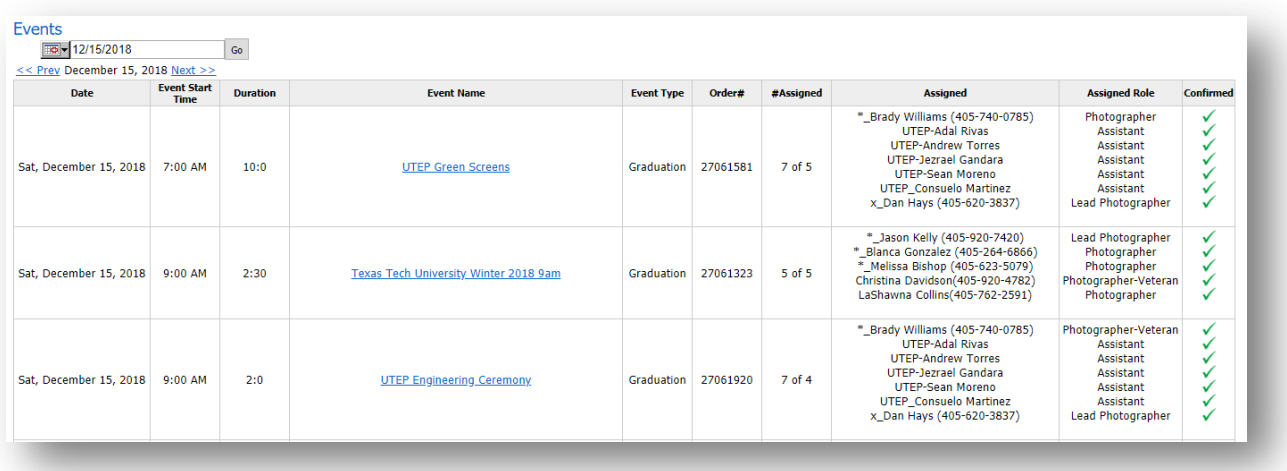